### **Ensaio de Hipóteses - Paramétricas**

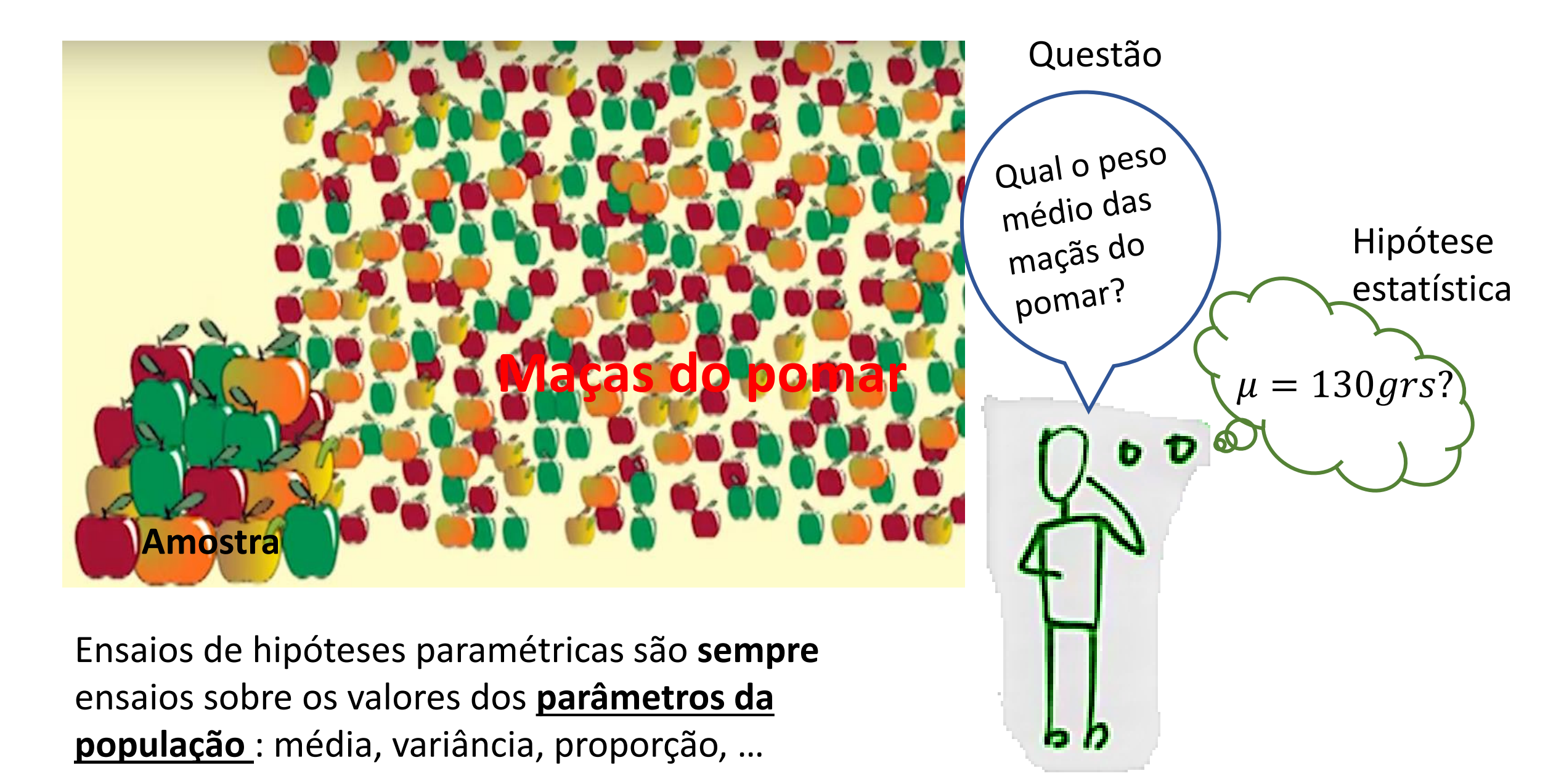

- **8 passos de um Ensaio de Hipóteses:**
	- **1. Dados**
	- **2. Distribuição da população**
	- **3. Hipóteses**
	- **4. Escolha da estatística teste**
	- **5. Distribuição da estatística teste**
	- **6. Regra de decisão**
	- **7. Cálculo do valor da estatística teste\valor-p.**
	- **8. Teste mais potente – Lema de Neyman-Pearson**
	- **9. Decisão estatística**

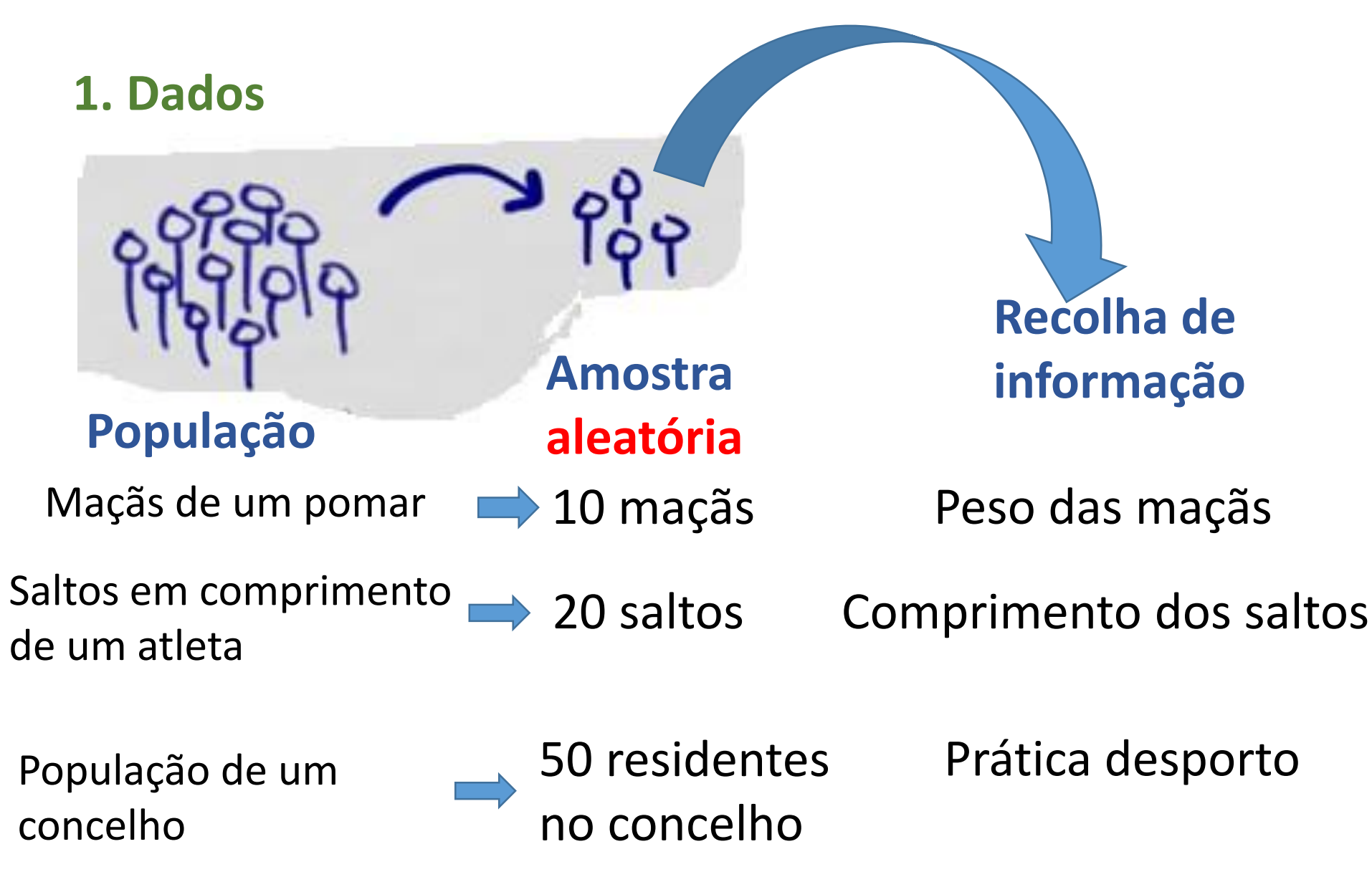

#### **2. Distribuição que melhor representa o comportamento da característica da população que nos interessa é conhecida População** Maçãs de um pomar **Questão de interesse** Peso médio das maçãs do pomar Variância do Comprimento dos saltos Proporção que pratica desporto **Distribuição** Normal Variância conhecida Bernoulli Normal Variância desconhecida Saltos em comprimento de um atleta População de um concelho

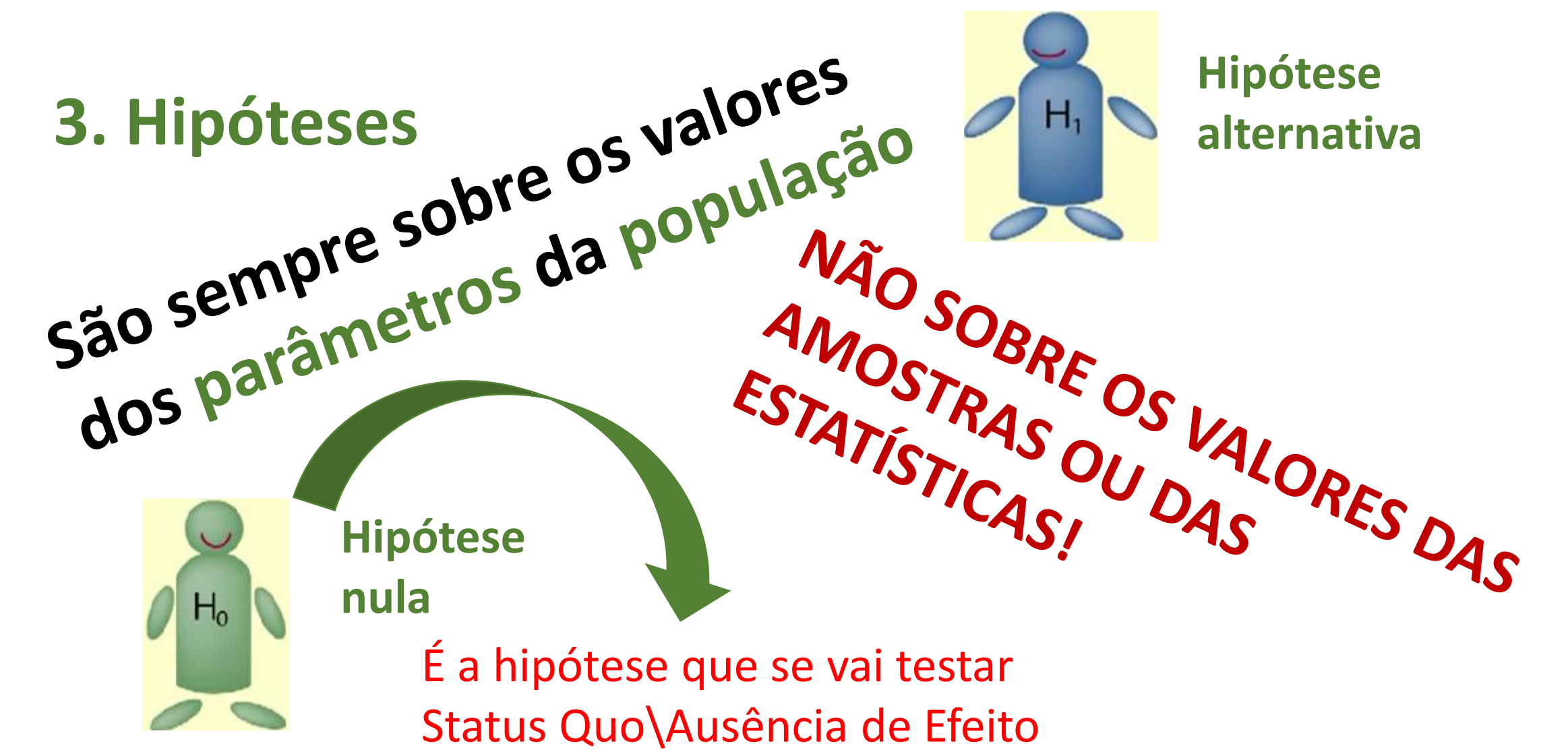

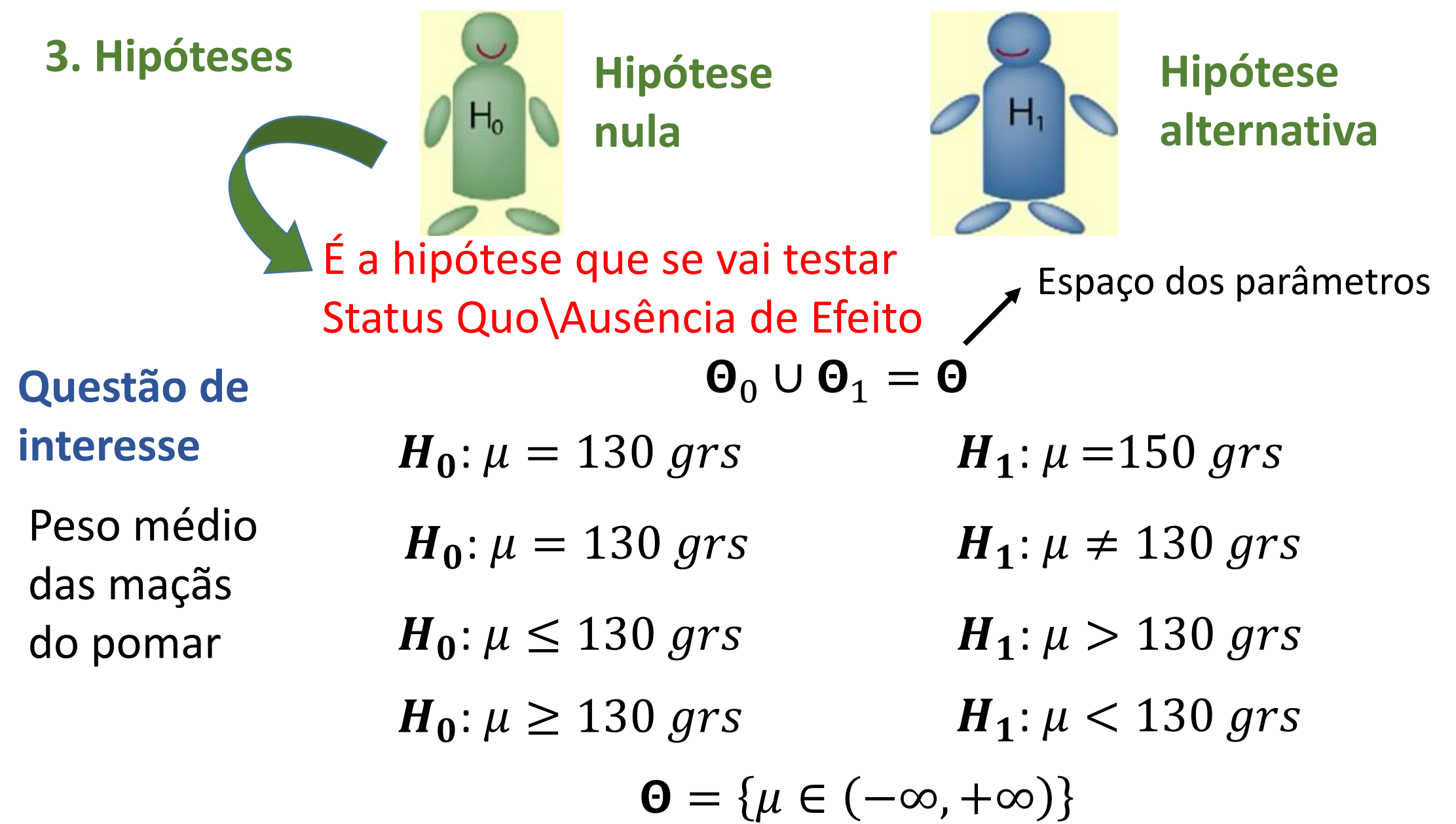

**3. Hipóteses**

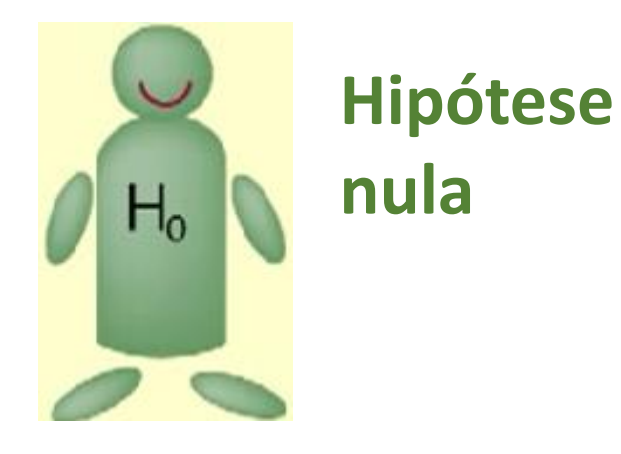

### **Questão de interesse**

Variação do comprimento do salto de um atleta

$$
H_0: \sigma^2 = 0.5 \, mts \qquad H_1: \sigma^2 = 0.7 \, mts
$$
  
\n
$$
\Theta_0 \cup \Theta_1 = \Theta = \{ \sigma^2 \in (0, +\infty) \}
$$
  
\n
$$
H_0: \sigma^2 = 0.5 \, mts \qquad H_1: \sigma^2 \neq 0.5 \, mts
$$
  
\n
$$
H_0: \sigma^2 \ge 0.5 \, mts \qquad H_1: \sigma^2 > 0.5 \, mts
$$
  
\n
$$
H_0: \sigma^2 \ge 0.5 \, mts \qquad H_1: \sigma^2 < 0.5 \, mts
$$

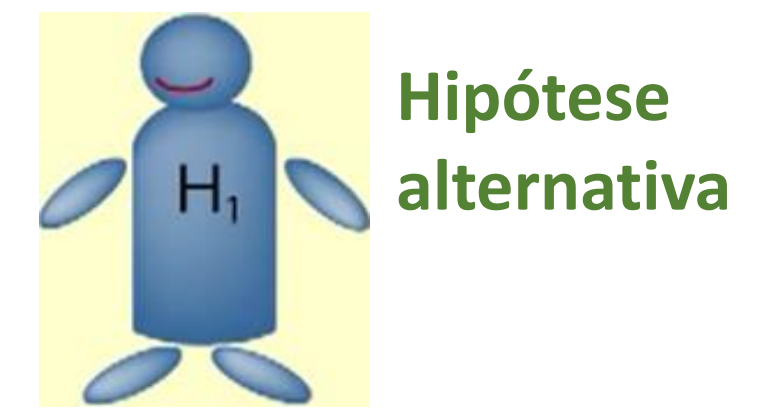

**3. Hipóteses**

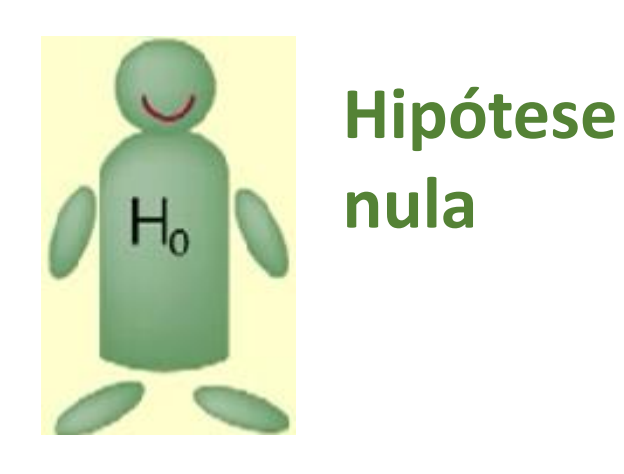

### **Questão de interesse**

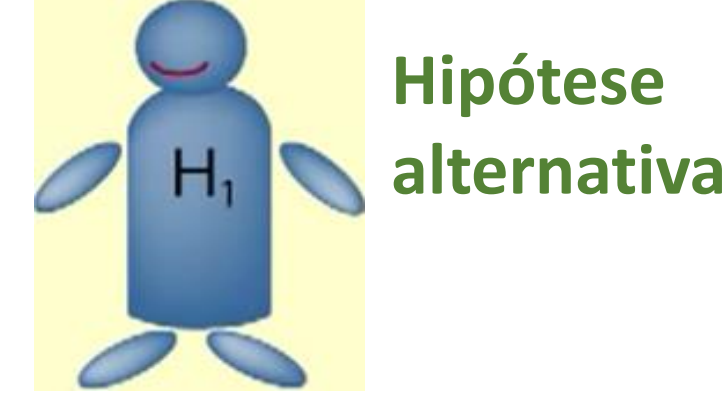

Prática de desporto pelos residentes de um concelho

 $H_0$ :  $\theta = 0.35$  $H_0$ :  $\theta \leq 0.35$  $H_0$ :  $\theta \geq 0.35$  $H_1$ :  $\theta \neq 0.35$  $H_1$ :  $\theta > 0.35$  $H_1$ :  $\theta$  < 0.35  $H_0: \theta = 0.35$   $H_1: \theta = 0.4$  $\mathbf{\Theta}_0 \cup \mathbf{\Theta}_1 = \mathbf{\Theta} = \{\theta \in [0,1]\}$ 

**3. Hipóteses**

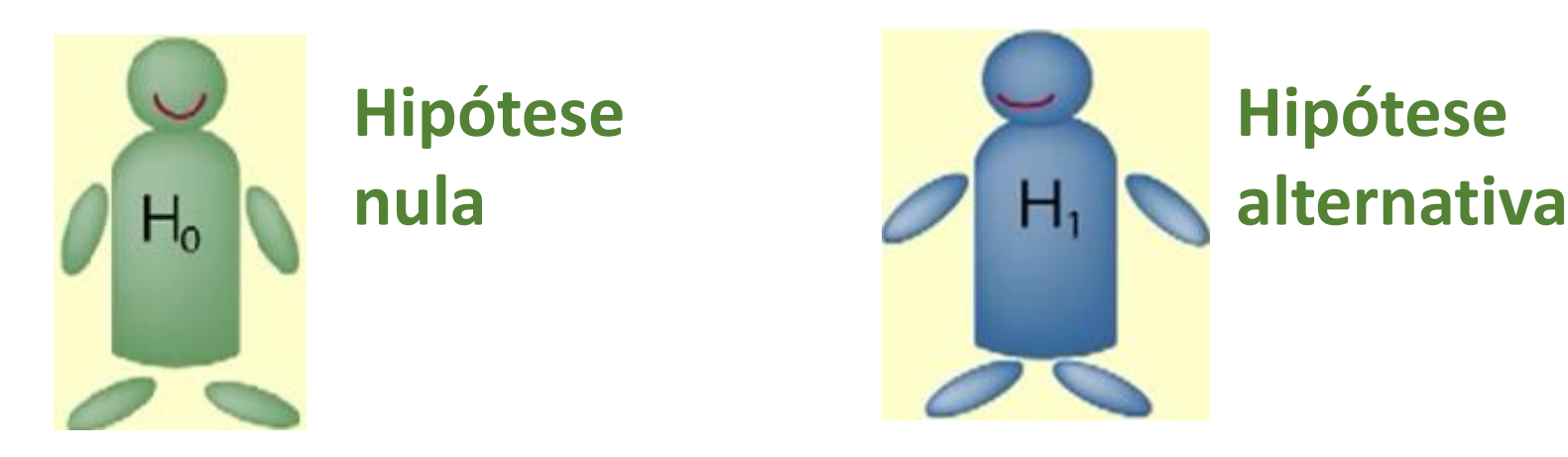

 $\mathbf{\Theta}_0 \cup \mathbf{\Theta}_1 = \mathbf{\Theta}$  (\*  $\mathbf{\Theta}_0 \cap \mathbf{\Theta}_1 = \mathbf{\Theta}$ Em resumo:

**Muito importante: - a igualdade aparece sempre na** 

**- valores que o parâmetro pode assumir em são complementares dos valores de**  ∗

#### **4. Escolha da estatística teste**

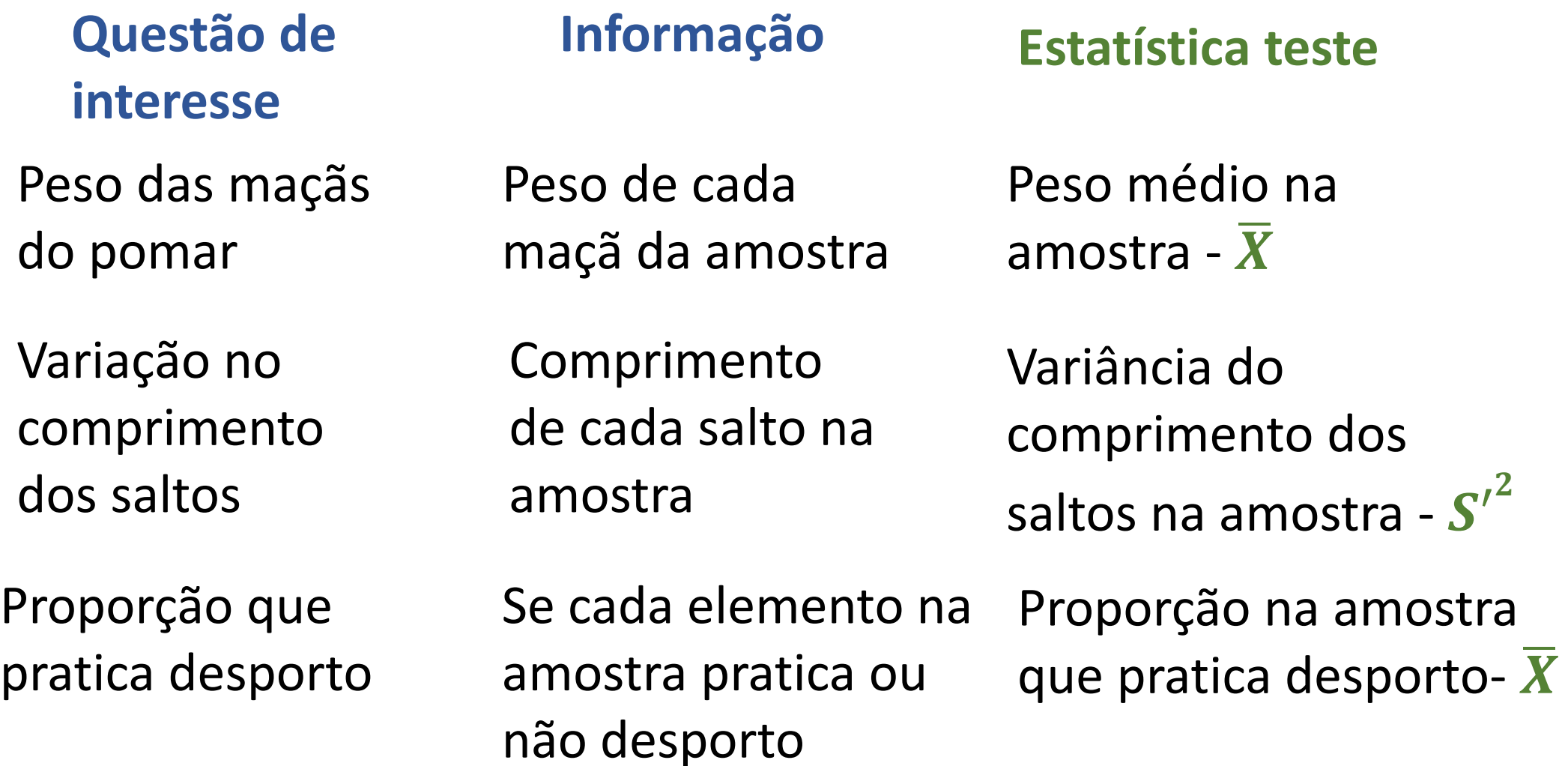

**5. Distribuição da estatística teste**

**Estatística teste**

**Distribuição**

Peso médio na amostra -  $\overline{X}$ 

$$
\overline{X} \sim N\left(\mu, \frac{\sigma^2}{n}\right) \text{ ou } \frac{\overline{X} - \mu}{\sigma / \sqrt{n}} \sim N\left(\mu, \frac{\sigma^2}{n}\right)
$$

Variância do comprimento dos saltos na amostra -  ${\boldsymbol{S}'}^2$ 

Proporção na amostra que pratica desporto- $\overline{X}$ 

$$
\frac{(n-1)S^{2}}{\sigma^{2}} \sim \chi^{2}_{(n-1)}
$$

$$
\frac{\overline{X} - \theta}{\sqrt{\frac{\theta(1-\theta)}{n}}} \sim N(0, 1)
$$

### **6. Regra de decisão: Rejeitar**  $H_0$  **ou não rejeitar**  $H_0$

Decisão é tomada tendo por referência a Região de Rejeição

Região de Rejeição Crítica -  $W$  é um subconjunto do espaço amostra, tal que:  $\texttt{-se}(x_1, x_2, \cdots, x_n) \in W$ , rejeita  $-\texttt{se} \mathbf{H}_0$ ; - se  $(x_1, x_2, ..., x_n) \in \overline{W}$ , não se rejeita  $H_0$ 

**Notas:** 
$$
W \cup \overline{W} = \mathbb{R}^n
$$
 e  $W \cap \overline{W} = \emptyset$ 

**Atenção:** como  $W \subset \mathbb{R}^n$  pode ser complicado dizer se uma amostra particular pertence ou não a  $W$ . A utilização de uma estatística teste  $T(X_1, X_2, \cdots, X_n)$  e definição de uma região de rejeição  $W_T$  resolve esta dificuldade.

Definido um **nível de significância**  $\alpha$ , define-se a Região de Rejeição  $W_T$  com base na distribuição por amostragem da estatística teste T.

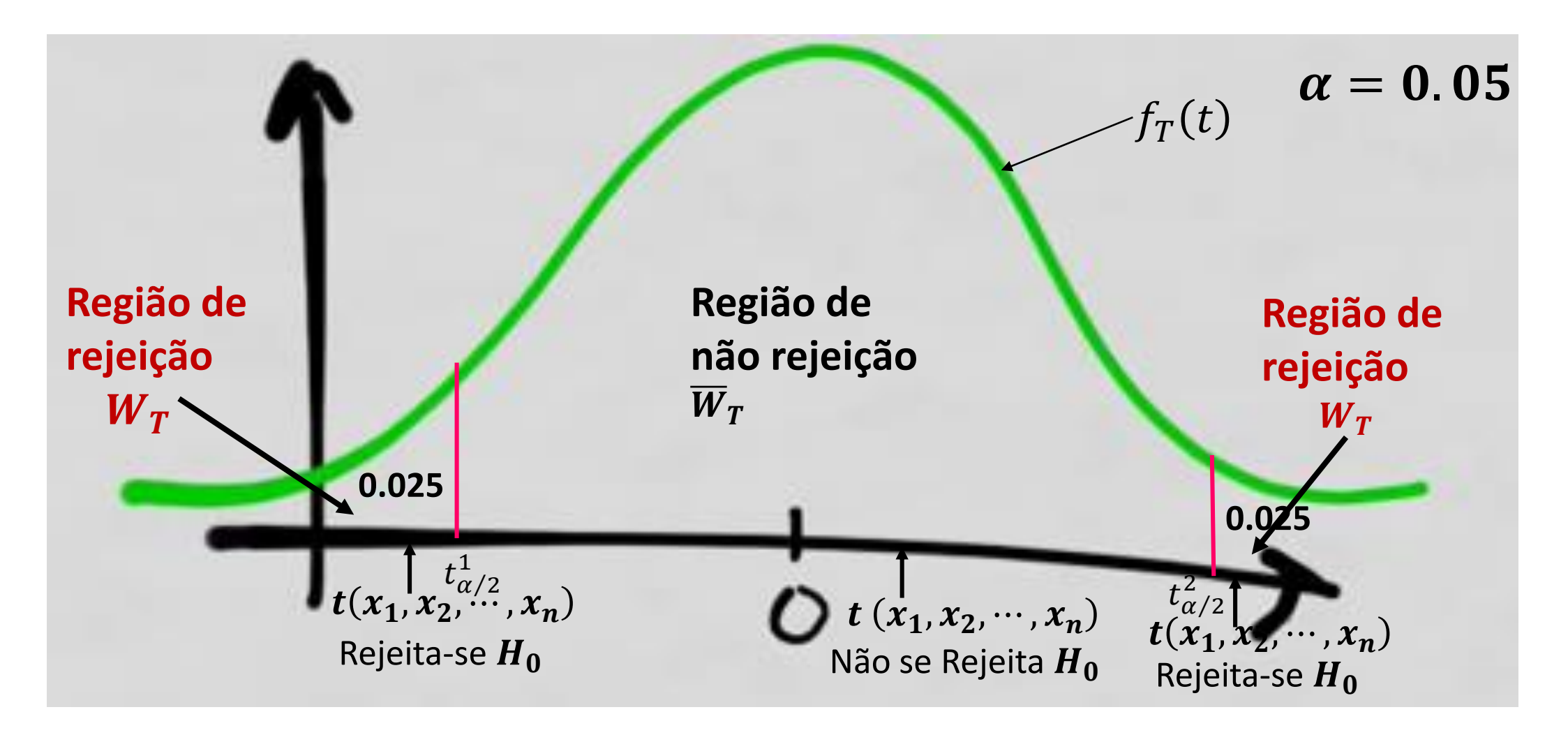

Quando tomamos uma decisão podemos cometer dois tipos de erros:

**Erro tipo 1**: rejeitar  $H_0$  e  $H_0$  ser verdadeira

**Erro tipo 2**: não rejeitar  $H_0$  e  $H_0$  ser falsa

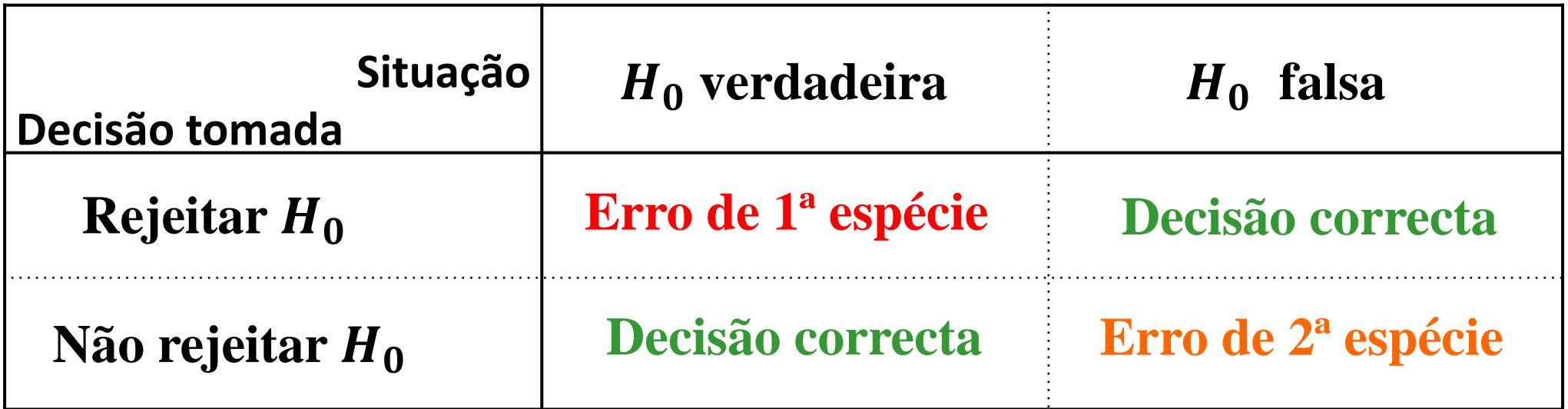

Consider –se 
$$
\mathbf{H}_0
$$
:  $\theta = \theta_0$  contra  $\mathbf{H}_A$ :  $\theta = \theta_1$   
\n
$$
P(rejeitar\mathbf{H}_0|\mathbf{H}_0 \text{ verdadeira}) = P((X_1, X_2, \cdots, X_n) \in W_T|\theta = \theta_0) = \alpha
$$
\n
$$
P(n\text{ão rejeitar}\mathbf{H}_0|\mathbf{H}_0 \text{ } false) = P((X_1, X_2, \cdots, X_n) \in \overline{W_T}|\theta = \theta_1) = 1 - \beta
$$
\n
$$
P(rejeitar\mathbf{H}_0|\mathbf{H}_0 \text{ } false) = P((X_1, X_2, \cdots, X_n) \in W_T|\theta = \theta_0) = \beta
$$
\n
$$
P(rejeitar\mathbf{H}_0|\mathbf{H}_0 \text{ } false) = P((X_1, X_2, \cdots, X_n) \in W_T|\theta = \theta_0) = \beta
$$
\n
$$
Protência do
$$
\n
$$
ensaio\text{teste}
$$

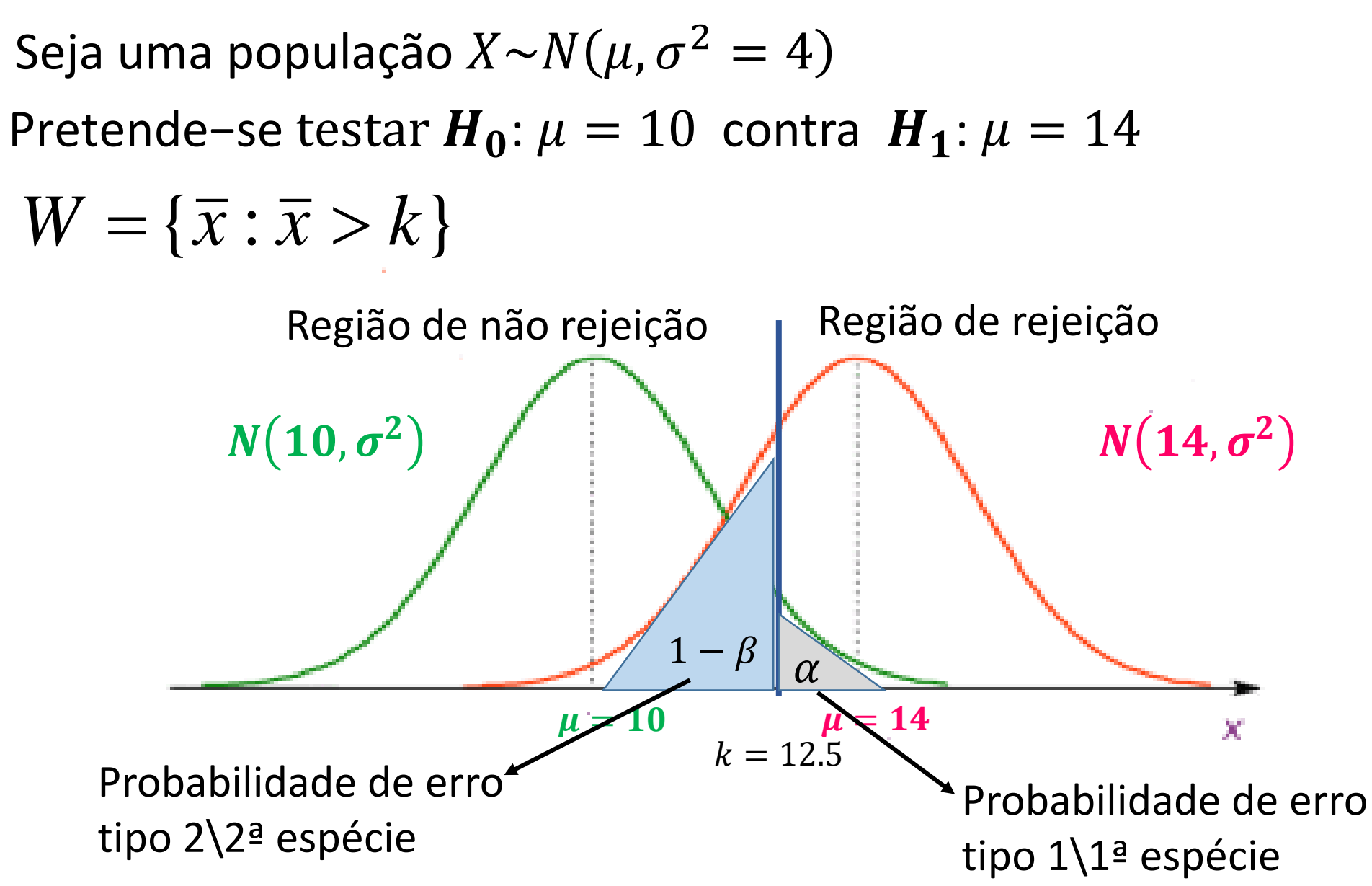

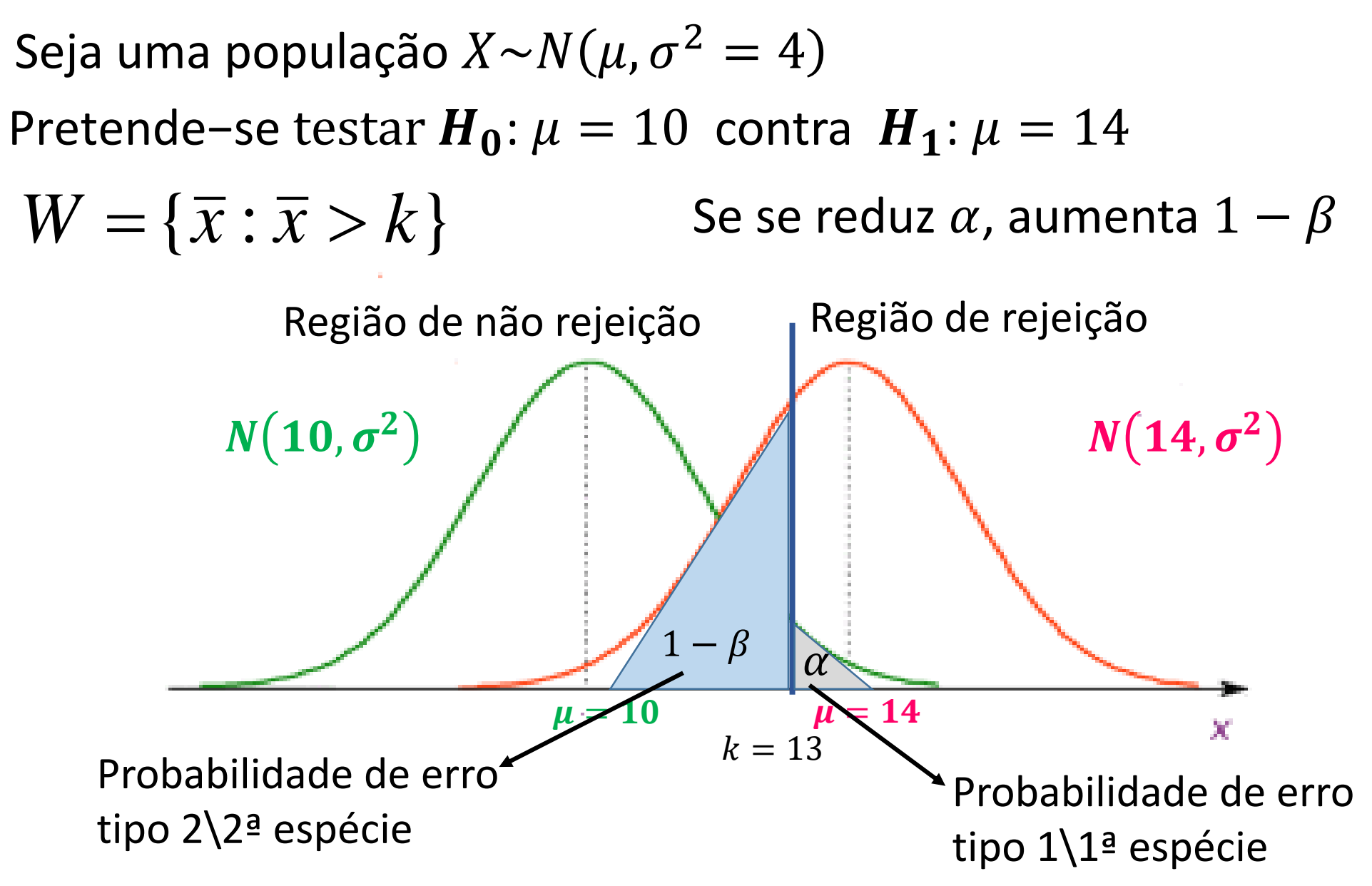

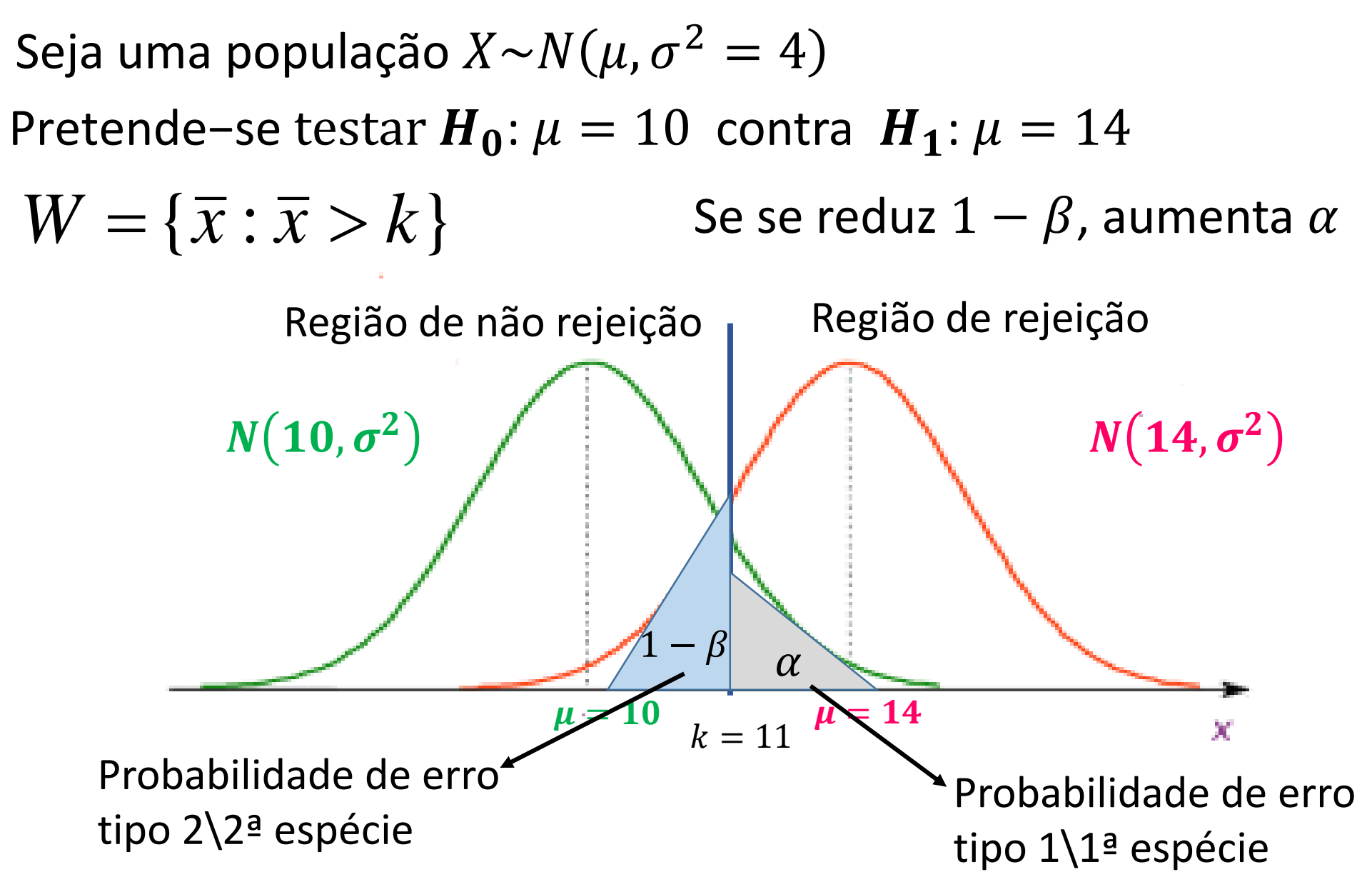

#### **8. Teste mais potente – Lema de Neyman-Pearson**

**Ideia importante**: A redução das duas probabilidades (ou de uma delas, supondo a outra fixa) só se consegue aumentando a dimensão da amostra.

Na impossibilidade de minimizar ambos os erros, o Lema Neyman-Pearson define o **teste mais potente** com base em dois critérios:

1. Fixar a probabilidade de erro tipo 1  $(\alpha)$  porque atribui a este erro maior importância. Em geral  $\alpha = 0.1, 0.05, 0.01$ . Apenas se rejeita  $H_0$  se houver forte evidência estatística contra esta hipótese.

2. Minimizar a probabilidade de erro tipo 2 (1  $- \beta$ ) ou maximizar a potência do ensaio  $(\beta)$ .

A região de rejeição assim definida corresponde ao teste mais potente de dimensão  $\alpha$ .

**Regra intuitiva: No teste de médias, variâncias ou proporções a região de rejeição está do lado da alternativa quando se utiliza a estatística "natural".**

Exemplos:  $H_0: \mu \leq 130$  grs contra  $H_1: \mu > 130 \Rightarrow W_T = \{(x_1, x_2, \cdots, x_n): \bar{x} > k\}$ 

 $H_0: \sigma^2 \geq 0.5\ mts$  contra  $H_1: \sigma^2 < 0.5\ mts \Rightarrow W_T = \big\{ (x_1, x_2, \cdots, x_n) \colon s^{\prime^2} < k \big\}$ 

 $H_0: \theta = 0.35$  contra  $H_1: \theta = 0.4 \Rightarrow W_T = \{(x_1, x_2, \dots, x_n): \bar{x} > k\}$ 

Exemplo: Seja uma população  $X \sim N(\mu, \sigma^2 = 4)$  e uma amostra  $n = 9$ Pretende−se testar  $H_0$ :  $\mu_0 = 10$  contra  $H_1$ :  $\mu_1 = 14$   $\alpha = 0.05$  $\mu_1 > \mu_0$  Então, (Lema Neyman Pearson – regra intuitiva)  $W_T = \{\bar{x} > k\}$  $k: P(\bar{X} > k | \mu = \mu_0) = \alpha \Longleftrightarrow P(\bar{X} > k | \mu = 10) = 0.05 \Longleftrightarrow P(\bar{X} \le k | \mu = 10) = 0.95$ ou  $k$ : P  $\bar{X}-\mu_0$  $\bigg)$  $\overline{\sigma}$  $\overline{n}$  $>$  $k-10$  $\frac{2}{ }$ 3  $= 0.05 \Leftrightarrow P \mid Z >$  $k-10$  $\frac{2}{ }$ 3  $= 0.05 \Leftrightarrow P \mid Z \leq$  $k-10$  $\frac{2}{ }$ 3  $= 0.95$  $\Rightarrow$  $k-10$  $\frac{2}{ }$ 3  $= *invnorm*(0.95, 0, 1) = 1.645 \Rightarrow k = 10 +$ 2 3  $* 1.645 = 11,1$  $\Rightarrow k = invnorm(0.95, 10, \frac{2}{3})$ 3  $= 11.097$ 

Probabilidade de erro de 2ª espécie:

$$
1 - \beta = P(n\tilde{a}o rejeitar H_0|H_0 f also) = P((X_1, X_2, \cdots, X_n) \in W_T | \theta = \theta_1)
$$
  
=  $P(\overline{X} \le 11.1 | \mu = 14)$  = normal cdf(-10000, 11.097, 14,2/3) \approx 0

Potência do ensaio:  $\beta \approx 1 - 0 = 1$ 

$$
\beta = P(rejeitar H_0|H_0 f also) = P((X_1, X_2, \cdots, X_n) \in W_T | \theta = \theta_1)
$$
  
=  $P(\bar{X} > 11.1 | \mu = 14) = 1$  - normal cdf(11.1, 100000, 14, 2/3) \approx 1

ou

$$
= P(\overline{X} > 11.1 | \mu = 14) = P\left(\frac{\overline{X} - \mu_1}{\sigma / \sqrt{n}} > \frac{11.1 - 14}{2 / 3}\right) = P(Z < -4.35)
$$

$$
= P(Z \ge 4.35) = 1
$$

Retome-se o exemplo anterior: população  $X \sim N(\mu, \sigma^2 = 4)$ , $(X_1, X_2, \cdots, X_n)$ Pretende−se testar : = 10 contra : > 10 = 0.05  $\mu_1 > \mu_0 \Rightarrow W = {\bar{x} > k}$  (Lema Neyman Pearson – regra intuitiva) Cálculo de k faz-se exactamente do mesmo modo  $\Rightarrow$   $W_T = \{ \bar{x} > k(n) \}$ Com  $k(n) = 10 + 1.645 *$ 2  $\overline{n}$ **Potência do ensaio**  $- \beta(\mu) = P(rejetarH_0|H_0|falsa) = P((X_1, X_2, \cdots, X_n) \in W_T|\mu > \mu_0$  $= P(\bar{X} > k(n) | \mu > 10) = P$  $= 1 - P(Z)$  $k(n)-\mu$  $^{2}/$  $\overline{n}$  $|\mu > 10| = 1 - \Phi$  $\bar{X}-\mu$  $\bigg)$  $\overline{\sigma}$  $\overline{n}$  $>$  $k(n)-\mu$  $\sqrt{}$ 2  $\overline{n}$  $|\mu > 10$  $k(n)-\mu$  $\bigg)$ 2  $\overline{n}$  $|\mu > 10$ Função de  $\mu$ 

O gráfico que se segue ilustra a função potência  $\beta(\mu)$  para  $\mu > 10$ 

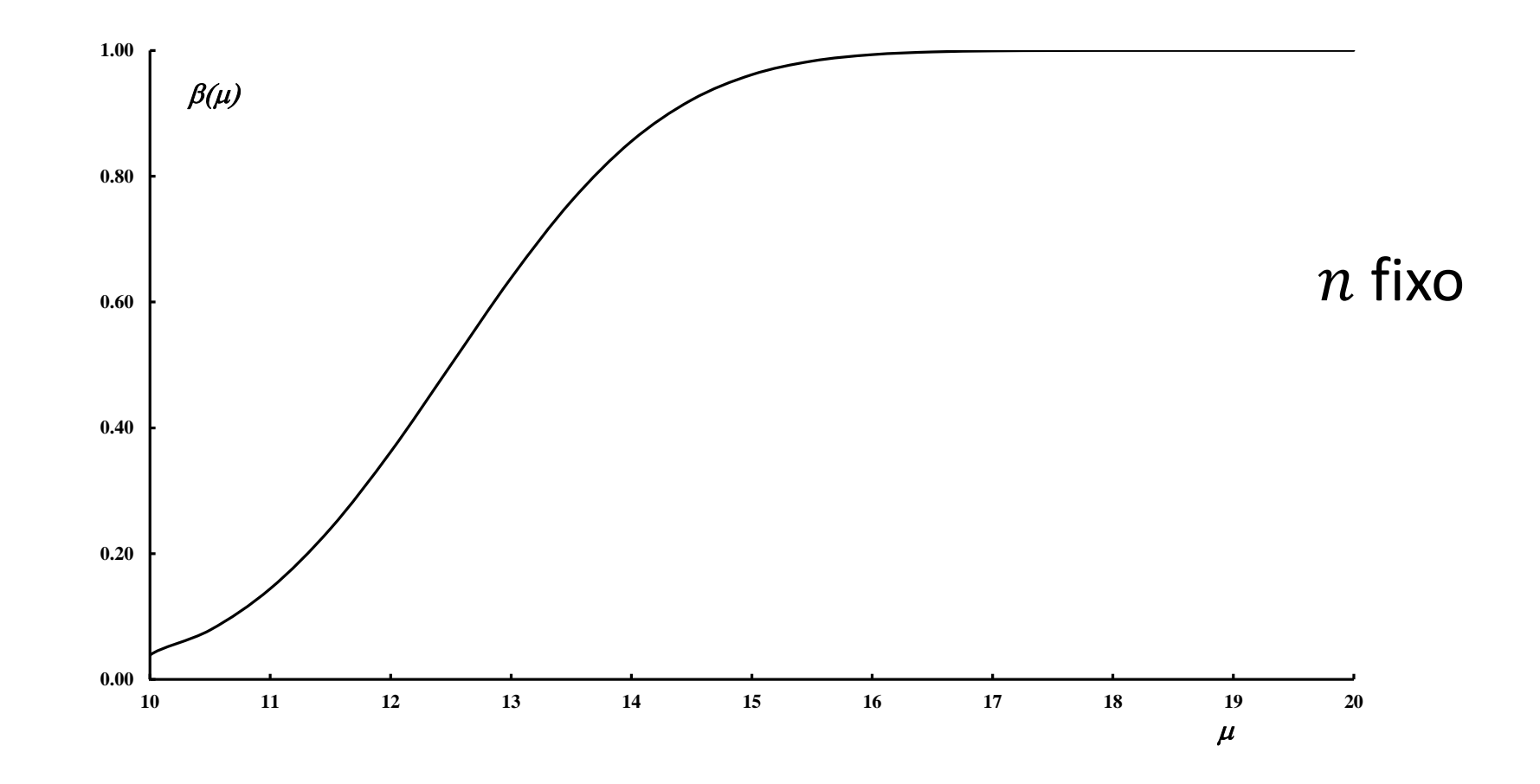

O que acontece à função potência quando, mantendo-se  $\alpha$  constante, aumenta a dimensão da amostra?

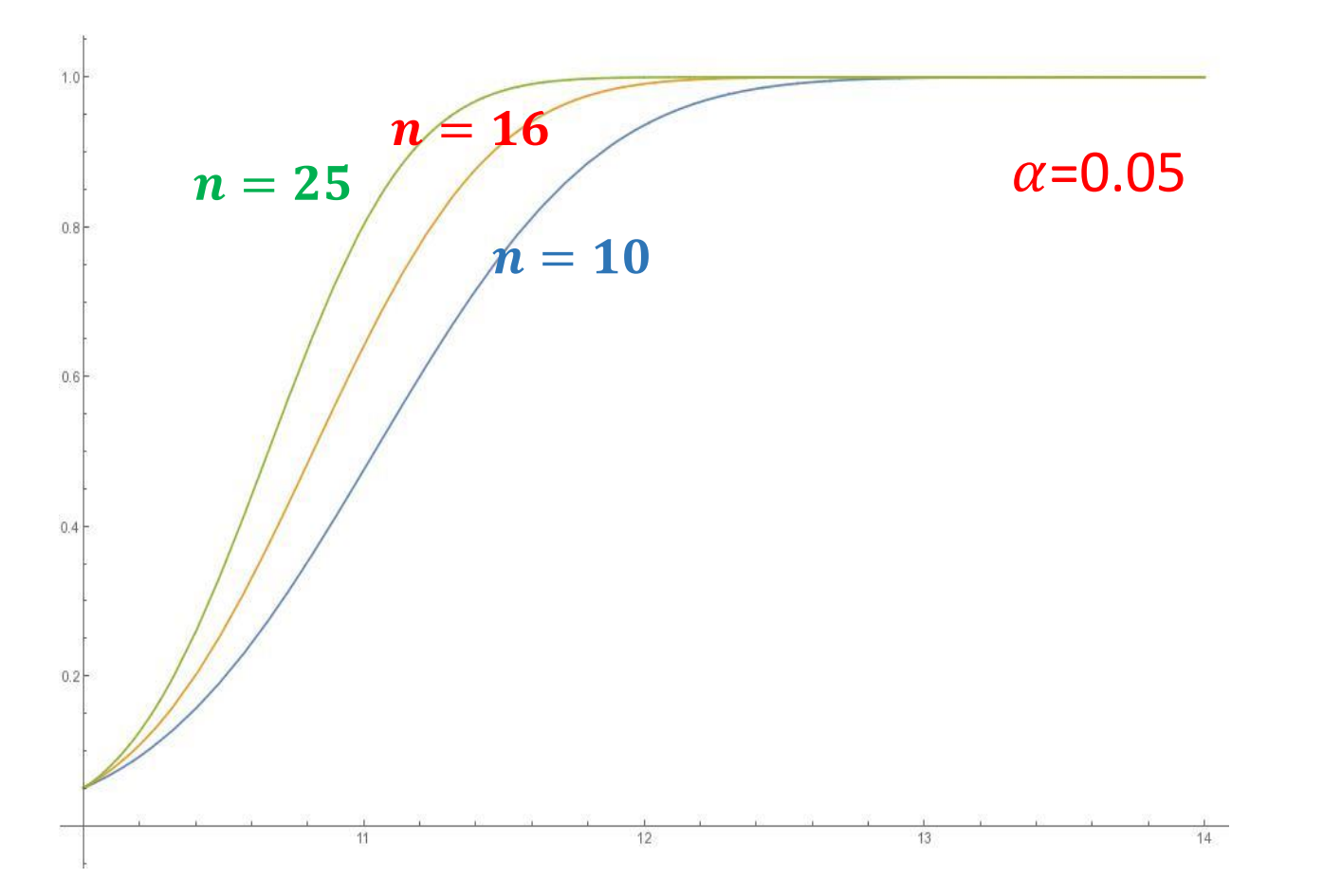

#### Notas:

. Fixado  $\alpha$ ,  $k(n)$  é função da dimensão da amostra  $n$ ;

- Para cada  $\mu > 10$ , quanto maior a dimensão da amostra mais elevada é a potência do teste.

Notas:

- Para testar  $H_0: \theta \leq \theta_0$  contra  $H_1: \theta > \theta_0$  procede-se como para testar  $H_0$ :  $\theta = \theta_0$  contra  $H_1$ : $\theta > \theta_0$ 

- Para testar  $H_0: \theta \geq \theta_0$  contra  $H_1: \theta < \theta_0$  procede-se como para testar  $H_0$ :  $\theta = \theta_0$  contra  $H_1$ : $\theta < \theta_0$
- Em ambos os casos está-se a escolher a pior situação.

### Testes bilaterais:  $H_0: \theta = \theta_0$  contra  $H_1: \theta \neq \theta_0$

Numa situação destas é fácil entender que **não existe, em geral, um teste UMP**.

Se se retomar o exemplo anterior  $H_0: \mu = 10$  contra  $H_1: \mu \neq 10$ , tal

corresponderia a ter simultaneamente 2 testes, quando:

 $-\mu > 10$  ter-se-ia a região crítica  $W_T = \{ \bar{x} > k \}$  $-\mu < 10$  a região crítica  $W_T = {\bar{x} < k}$ . Isto não pode acontecer simultaneamente.

Para definir a região crítica recorre-se a uma regra intuitiva que consiste em considerar uma região de rejeição nas duas abas da distribuição da estatística teste -  $W_T = \{ \bar{x} < k_1 \cup \bar{x} > k_2 \}$  com  $k_1, k_2: P(\bar{x} < k_1) = P(\bar{x} > k_2) = \alpha/2$ .

Testes bilaterais:  $H_0$ :  $\theta = \theta_0$  contra  $H_1$ : $\theta \neq \theta_0$ 

Retome-se o exemplo anterior  $X \sim N(\mu, \sigma^2 = 4)$ ,  $n = 9$  e considere-se

o ensaio  $H_0$ :  $\mu = 10$  contra  $H_1$ :  $\mu \neq 10$  $\alpha$ 2  $= 0.025$ 

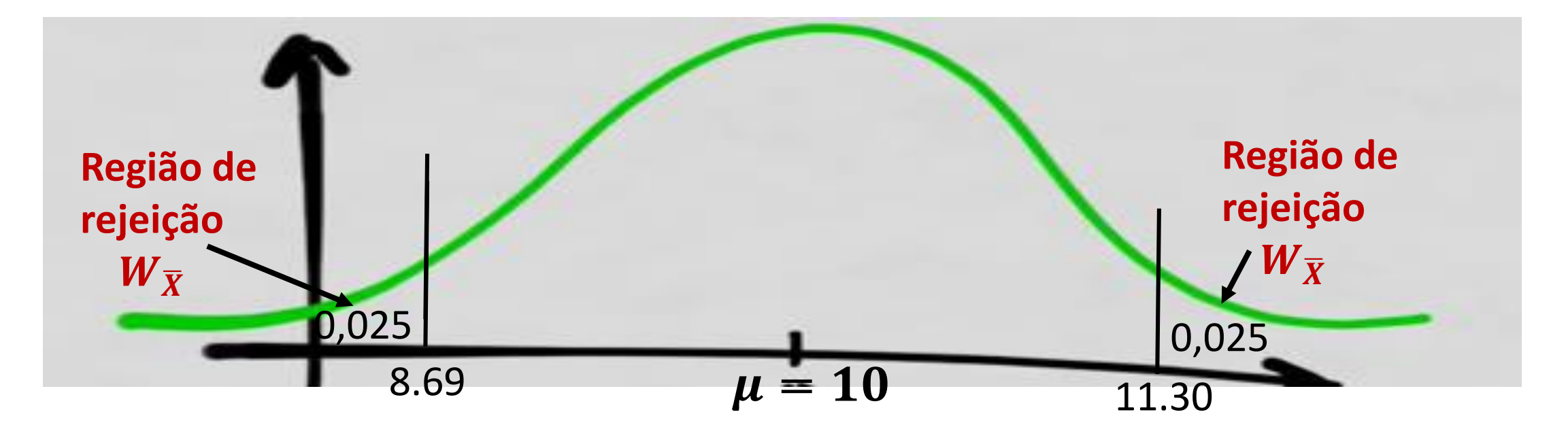

### **Valor-p**

Num teste de hipóteses fixada a dimensão  $\alpha$ , rejeita-se (ou não)  $H_0$ sem se ter em conta se a estatística teste  $T$  está longe ou perto do valor crítico  $k$ .

O **valor-p** é uma forma alternativa de reportar o resultado do teste que permite ultrapassar esta limitação.

Definição: Seja  $T(x_1, x_2, \cdots, x_n) = t_{obs}$ . O **valor-p** é a **probabilidade**,  $p_{obs}$ , de observar um valor de  $t_{obs}$  tão ou mais desfavorável para  $H_0$ , admitindo  $H_0$  verdadeira

O **valor-p mede a evidência que os dados fornecem a favor de**  $H_0$ . Qto menor for o valor-p menor é a consistência dos dados com  $H_0$ , logo mais se rejeita  $H_0$ . Ex: se  $p_{obs} = 0.0001$  rejeita-se, se  $p_{obs} = 0.25$  não se rejeita. E se  $p_{obs} = 0.052$ ?

**Cálculo do Valor-p**

Exemplo: 
$$
X \sim N(\mu, \sigma^2 = 4)
$$
,  $n = 16$ ,  $t(x_1, x_2, \dots, x_n) = t_{obs}$ =11

1. Obter a distribuição da estatística teste assumindo que  $H_0$  (ou o seu valor limite no caso de uma hipótese composta) é verdadeira.

 $H_0: \mu = 10 \ (\geq 10)$  contra  $H_1: \mu < 10 \Rightarrow T = \bar{X} \sim N(10, 4/4)$ 16

2. Definir o acontecimento mais improvável do que o observado (+ para o lado da alternativa, depende de  $H_1$ ).

Os casos tão ou mais desfavoráveis para  $H_0$  correspondem a observar uma média amostral igual ou mais "afastada" de 10 do que o valor observado, 11.

3. Calcular a sua probabilidade.

 $p_{obs} = P(\bar{X} \le 11 | \mu = 10) = 0.98 \Rightarrow$  não se rejeita  $H_0$ 

#### **Cálculo do Valor-p**

Exemplo:  $X \sim N(\mu, \sigma^2 = 4)$ ,  $n = 16$ ,  $T(x_1, x_2, \cdots, x_n) = t_{obs}$ =11

1.  $H_0: \mu = 10 \ (\leq 10)$  contra  $H_1: \mu > 10 \Rightarrow T = \overline{X} \sim N(10, 4)$ 16

2. Os casos tão ou mais desfavoráveis para  $H_0$  correspondem a observar uma média amostral igual ou mais "afastada" de 10 do que o valor observado, 11.

3. 
$$
p_{obs} = P(\overline{X} \ge 11 | \mu = 10) = 1 - P(\overline{X} < 11 | \mu = 10) = 1 - 0.98 \approx 100
$$

 $0.02 \Rightarrow$  rejeita-se  $H_0$  para um nível de significância  $\alpha = 0.05$ 

#### **Cálculo do Valor-p**

Exemplo:  $X \sim N(\mu, \sigma^2 = 4)$ ,  $n = 16$ ,  $T(x_1, x_2, \cdots, x_n) = t_{obs}$ =11

1. 
$$
H_0
$$
:  $\mu = 10$  contra  $H_1$ :  $\mu \neq 10 \Rightarrow T = \overline{X} \sim N(10, \frac{4}{9})$ 

2. Os casos tão ou mais desfavoráveis para  $H_0$  correspondem a observar uma média amostral mais "afastada" de 10 do que o valor observado, 11 quer para valores inferiores quer para valores superiores.

3. 
$$
p_{obs} = P(|\overline{X}| \ge 11 | \mu = 10) = P\left(\frac{\overline{X} - \mu}{\sigma_{\sqrt{n}}} \le -2\right) + P\left(\frac{\overline{X} - \mu}{\sigma_{\sqrt{n}}} \ge 2\right) = 0.046
$$
  
\n⇒ rejeita-se **H**<sub>0</sub> para um nível de significância α = 0.05

### **Ensaio de Hipóteses Populações normais**  $X \sim N(\mu, \sigma^2)$  – testes de médias

1. Testes de medias com variância  $\sigma^2$ conhecida

Estatística teste: 
$$
\overline{X} \sim N(\mu_0, \frac{\sigma^2}{n})
$$
 ou  $\frac{\overline{X} - \mu_0}{\sigma / \sqrt{n}} \sim N(0, 1)$ 

Aplicar a regra intuitiva para o tipo de ensaio escolhido

**2.** Testes de medias com variância  $\sigma^2$  desconhecida

Estatística teste: 
$$
\frac{\bar{x} - \mu_0}{s' / \sqrt{n}} \sim t(n-1)
$$

Aplicar a regra intuitiva para o tipo de ensaio escolhido

**3. Populações Bernoulli**  $X \sim B(1, \theta)$  – teste à proporção amostral

Estatística teste: 
$$
\overline{X}
$$
  $\sim N(\theta_0, \frac{\theta_0(1-\theta_0)}{n})$  ou  $\frac{\overline{X}-\theta_0}{\sqrt{\frac{\theta_0(1-\theta_0)}{n}}}$   $\sim N(0, 1)$ 

Aplicar a regra intuitiva para o tipo de ensaio escolhido

4. Populações Poisson 
$$
X \sim Po(\lambda)
$$
 – teste à média

Estatística teste: 
$$
\frac{\bar{X}-\lambda_0}{\sqrt{\frac{\lambda}{n}}} \div N(0, 1)
$$

Aplicar a regra intuitiva para o tipo de ensaio escolhido